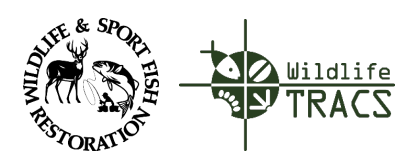

TRACS Quick Reference Guide

## Course 8: Facilities Inventory **Lesson 8c: Facility Adjustment**

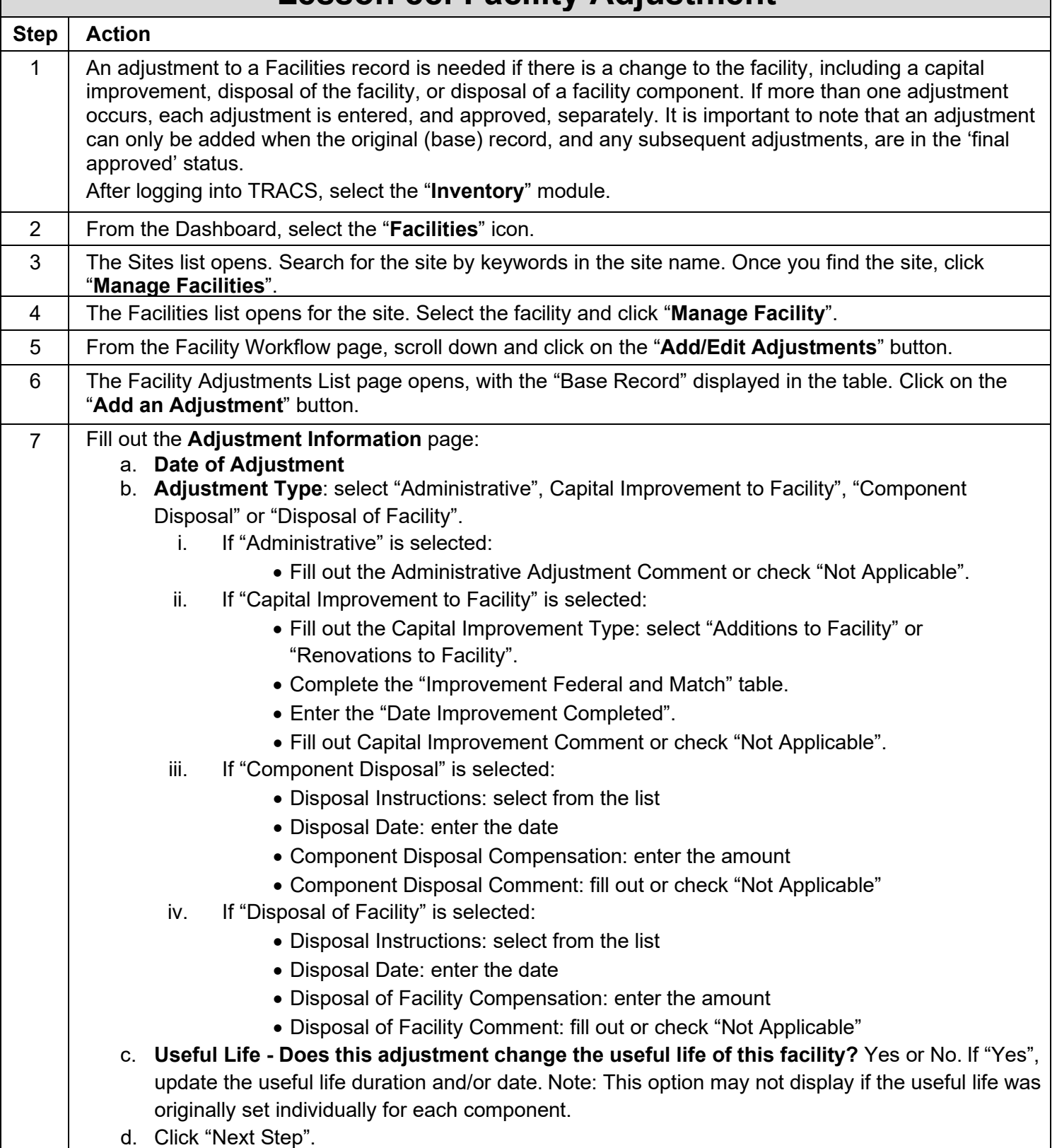

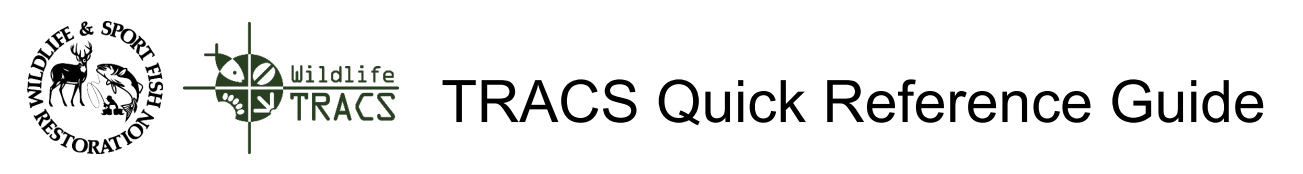

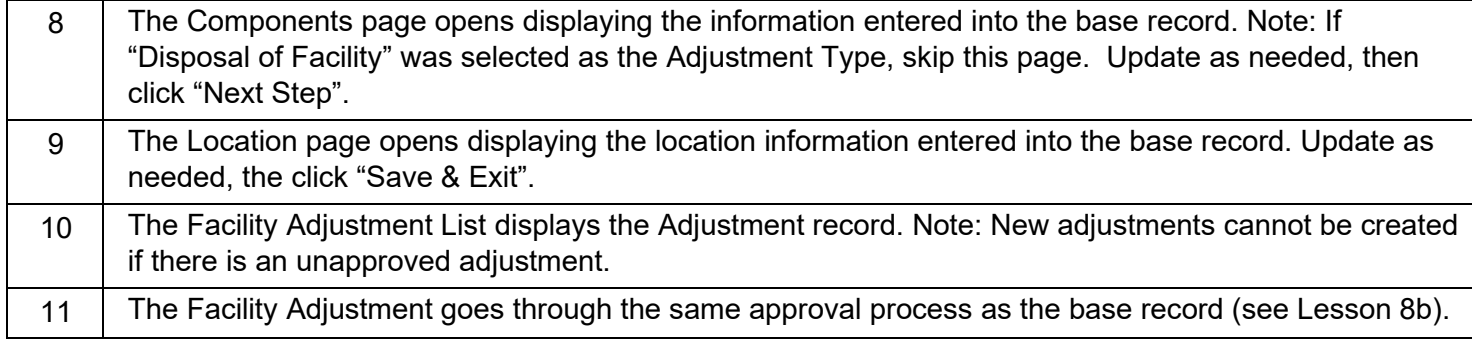